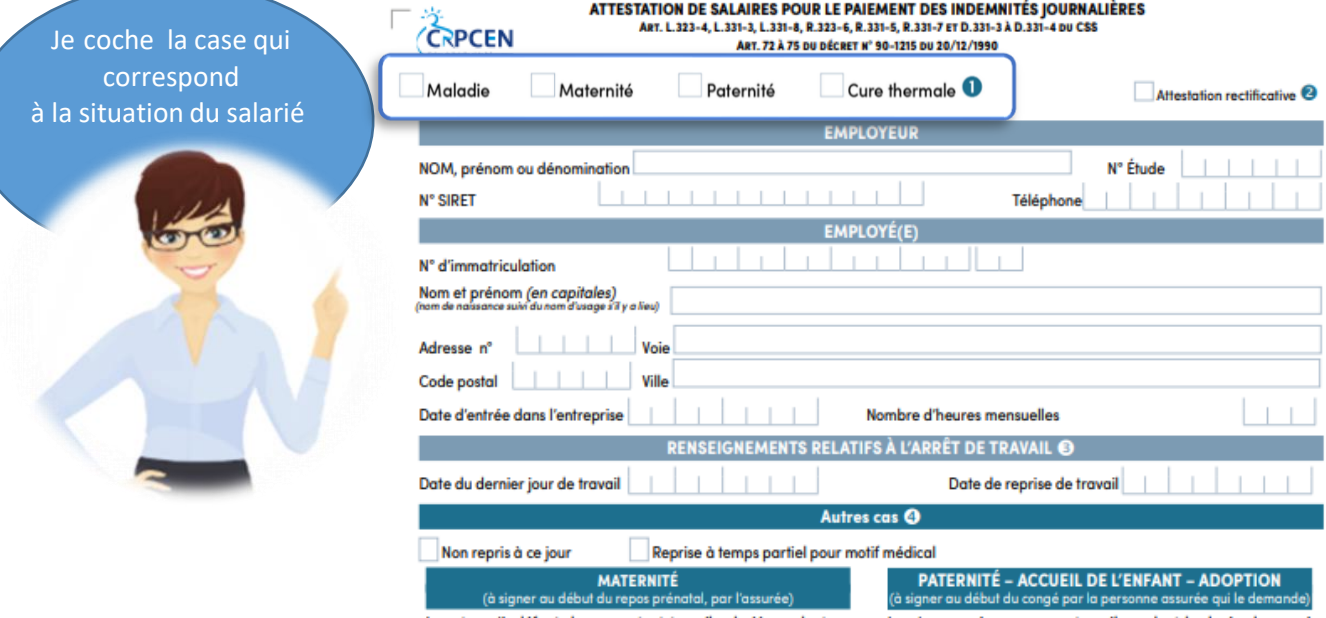

e note qu'à défaut de cesser tout travail salarié pendant au<br>moins 8 semaines au titre du congé légal, je ne pourrai pas pré-<br>tendre à l'indemnisation de l'arrêt de travail entraîné par ma<br>maternité

Je m'engage à cesser mon travail pendant la durée du congé<br>légal de maternité ou paternité. Dans le cas contraire, je ne<br>pourrai pas prétendre à l'indemnisation de cet arrêt.

Signature de la personne assurée qui demande le congé

#### SALAIRES DE RÉFÉRENCE (2 derniers salaires bruts échus - à compléter par l'employeur) © - ⊙

En cas d'écart de salaire entre les deux mois de référence précédent l'arrêt de travail, joindre la copie des 2 bulletins de salaires.<br>Pour les négociateurs ou pour tout autre salarié dont une partie du salaire est rémunér

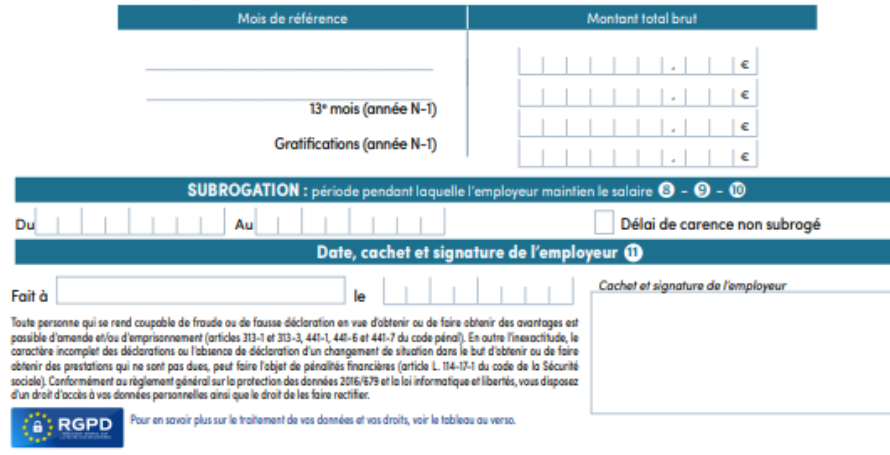

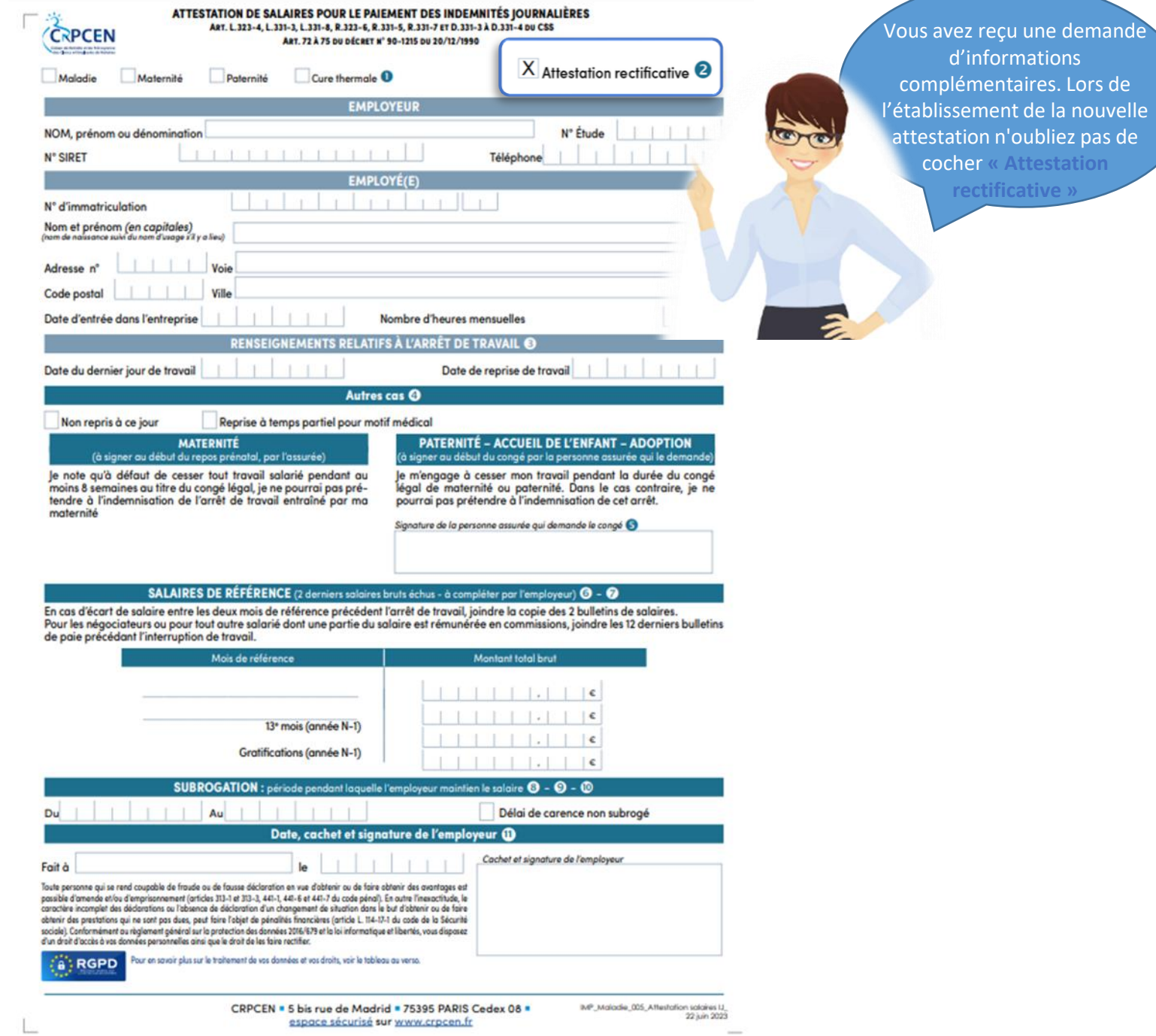

 $\sim$ 

**« Attestation** 

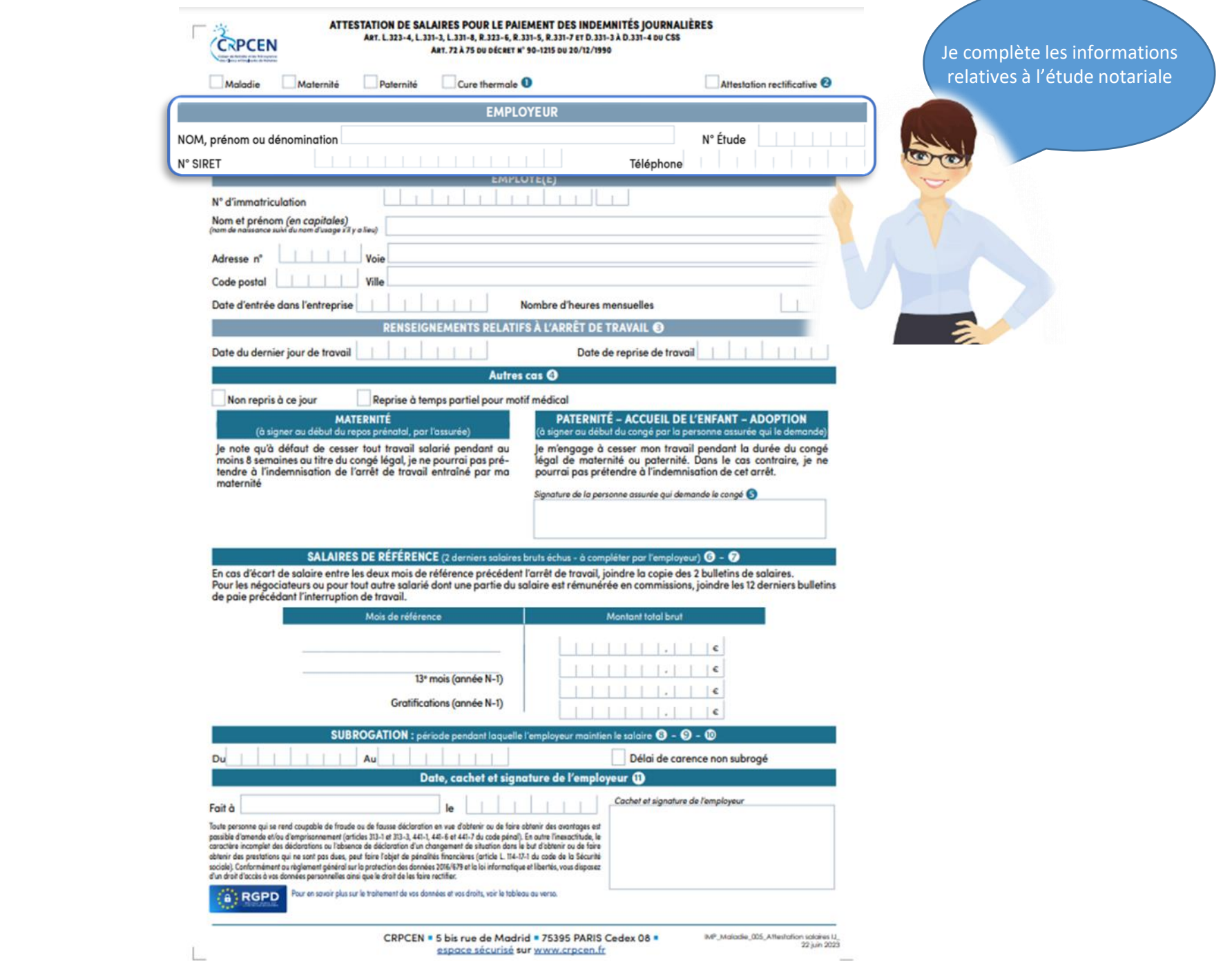

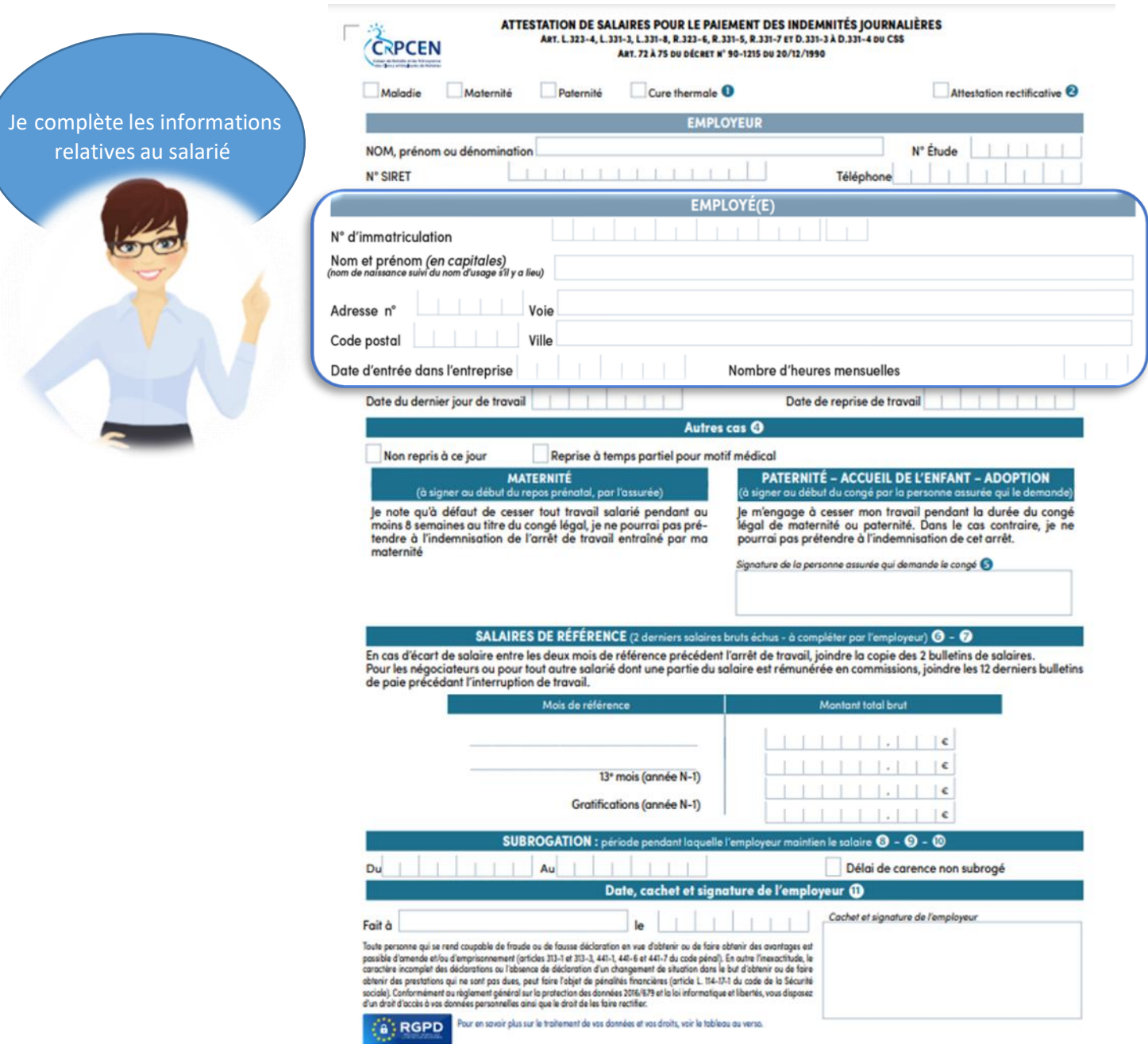

L

BVP\_Maladie\_005\_After/after salaries U\_<br>22 juin 2023 CRPCEN = 5 bis rue de Madrid = 75395 PARIS Cedex 08 = espace sécurisé sur www.crpcen.fr

 $\sim$ 

## J'indique la date du dernier jour de travail. À la situation du salarié

La date du dernier jour de travail correspond au dernier jour de présence de votre salarié(e), même si la journée n'a pas été achevée. En cas d'arrêt durant les congés payés, indiquez le dernier jour de travail avant les congés.

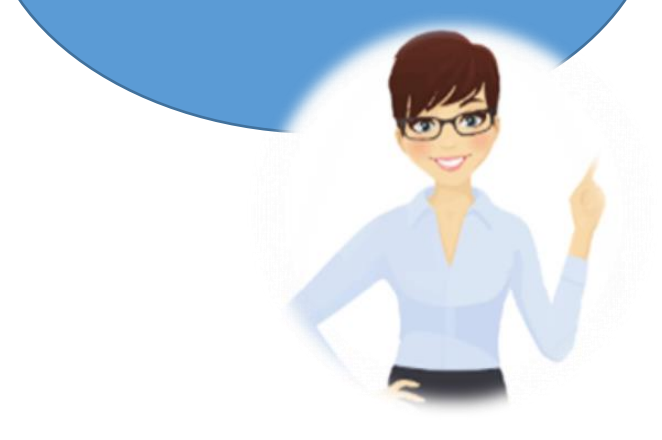

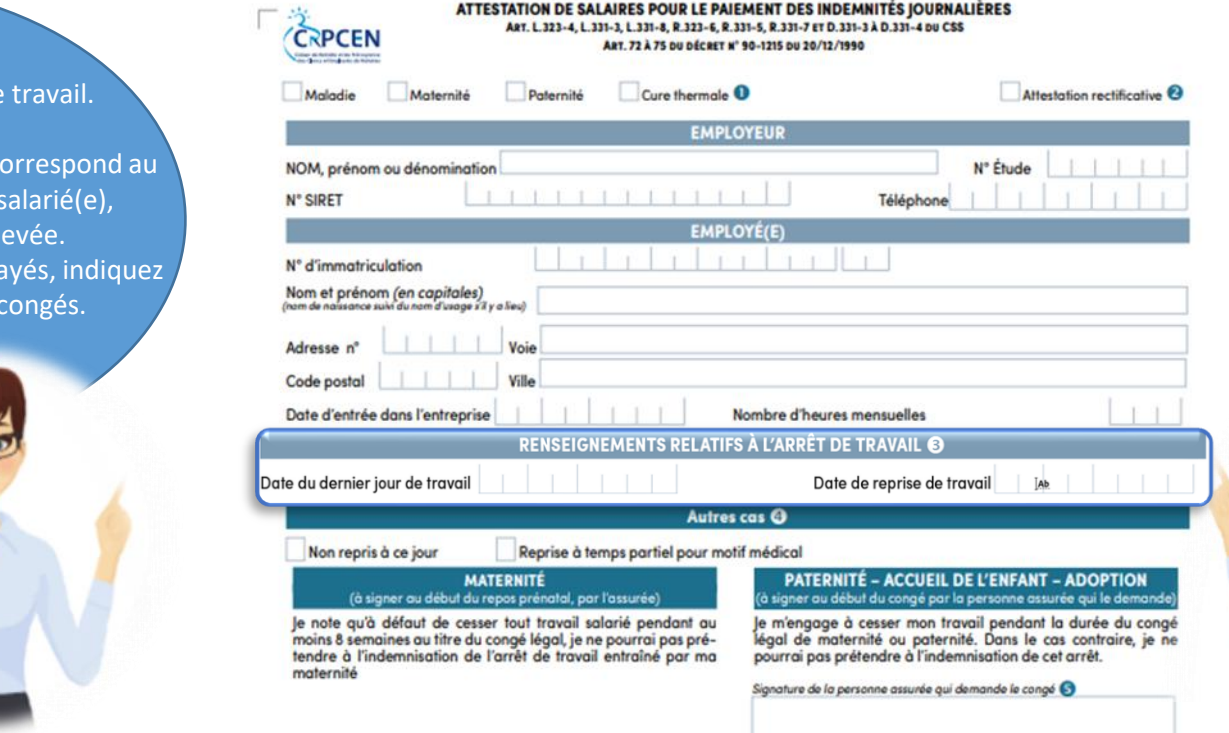

#### SALAIRES DE RÉFÉRENCE (2 derniers salaires bruts échus - à complèter par l'employeur) + 0

En cas d'écart de salaire entre les deux mois de référence précédent l'arrêt de travail, joindre la copie des 2 bulletins de salaires. Pour les négociateurs ou pour tout autre salarié dont une partie du salaire est rémunérée en commissions, joindre les 12 derniers bulletins<br>de paie précédant l'interruption de travail. Montant total brut Mois de référence  $11111111111$  $\vert \cdot \vert$   $\vert \cdot \vert$   $\vert \cdot \vert$ 13<sup>e</sup> mois (année N-1)  $\vert \vert \vert$ ,  $\vert \vert \epsilon$ Gratifications (année N-1)  $\Box$ 

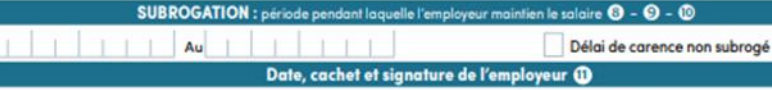

CRPCEN . 5 bis rue de Madrid . 75395 PARIS Cedex 08 .

espace sécurisé sur www.crpcen.fr

Cachet et signature de l'employeur

Toute personne qui se rend coupable de fraude ou de fausse déclaration en vue d'obtenir ou de faire obtenir des avantages est

Du

Fait à

passible d'amende et/ou d'emprisonnement (articles 313-1 et 313-3, 441-1, 441-6 et 441-7 du code pénal). En autre l'inexactitude, le caractère incomplet des déclarations ou l'absence de déclaration d'un changement de situation dans le but d'abtenir ou de faire obtenir des prestations qui ne sont pas dues, peut faire l'abjet de pénalités financières (article L. 114-17-1 du code de la Sécurité sociale). Conformément ou réglement général sur la protection des données 2016/679 et la loi informatique et libertés, vous disposez<br>d'un droit d'accès à vos données personnelles ainsi que le droit de les faire rectifier.

CA' RGPD Pour en sovoir plus sur le traitement de vos données et vos droits, voir le tableau au verso.

IMP\_Maladie\_005\_Affesfation salares (J) 22 juin 2023 J'indique la date de reprise de travail, si le salarié a repris son activité. L'attestation peut être envoyée dès le début de l'arrêt

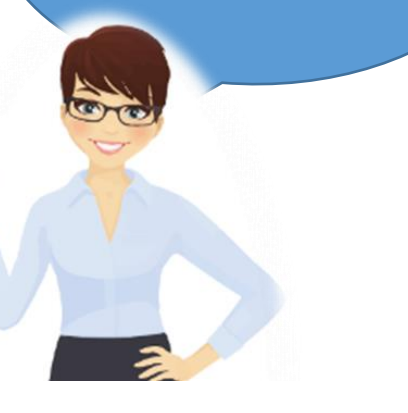

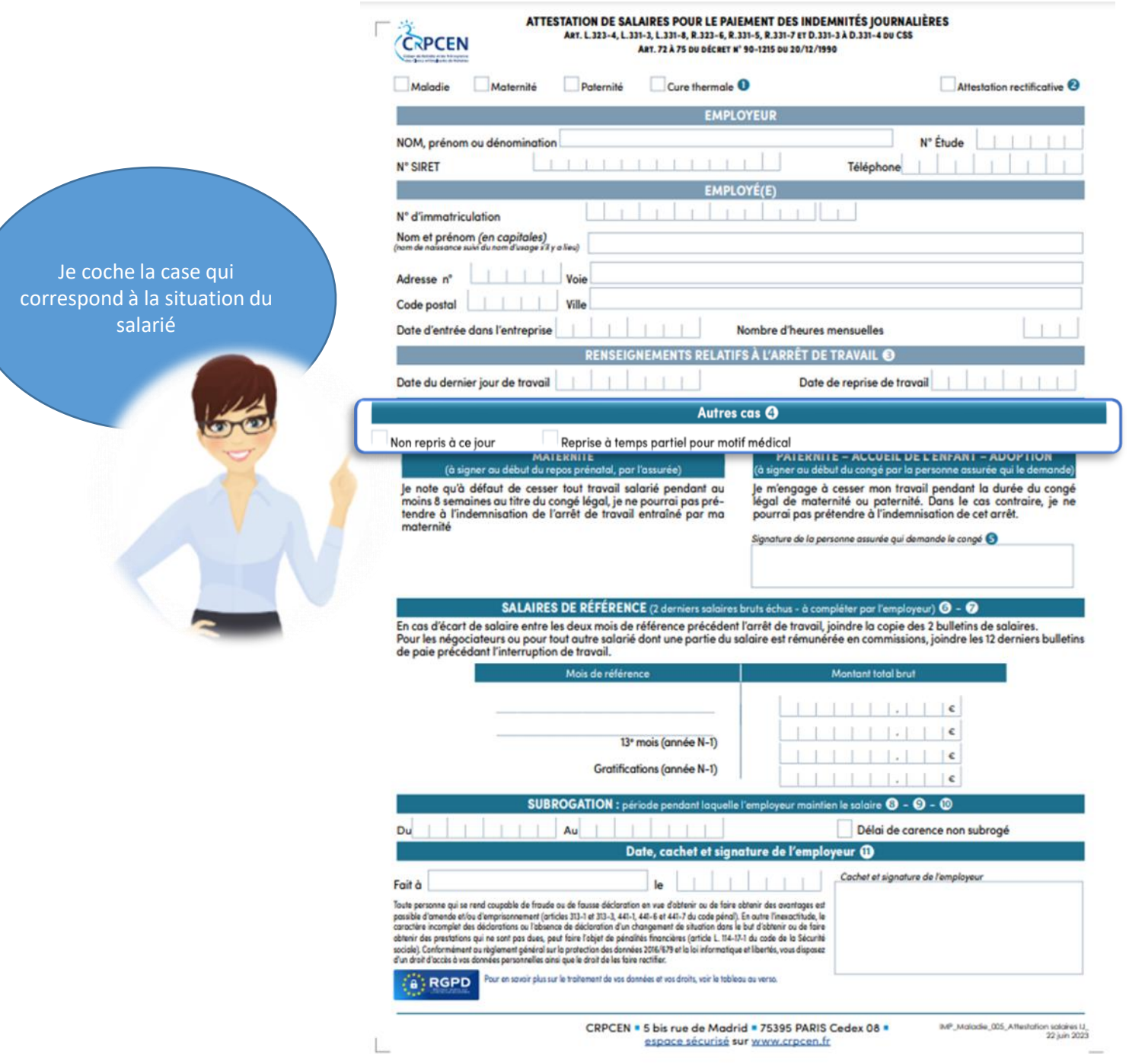

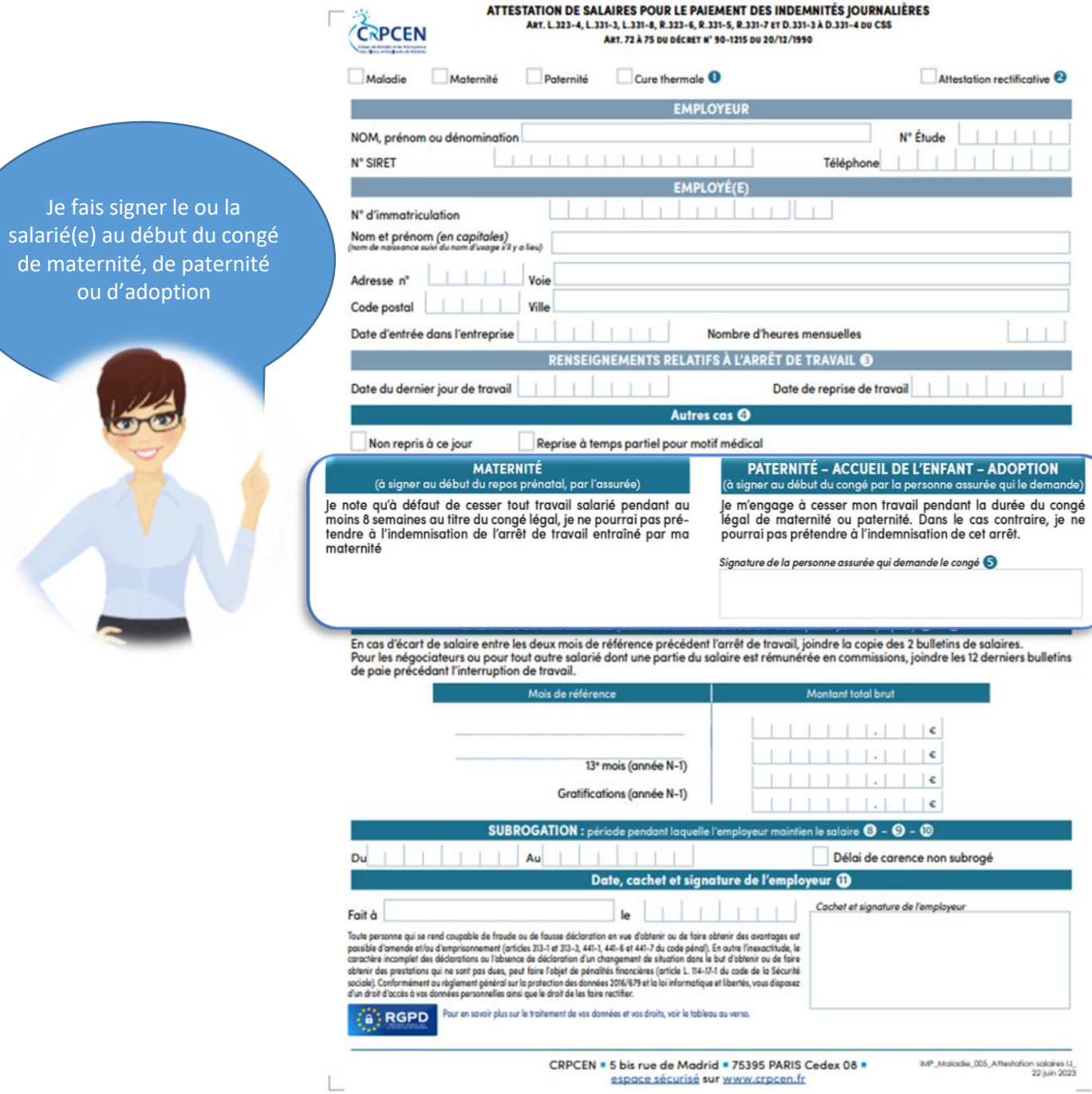

# Comment complét salaires de référe

précédant l'a

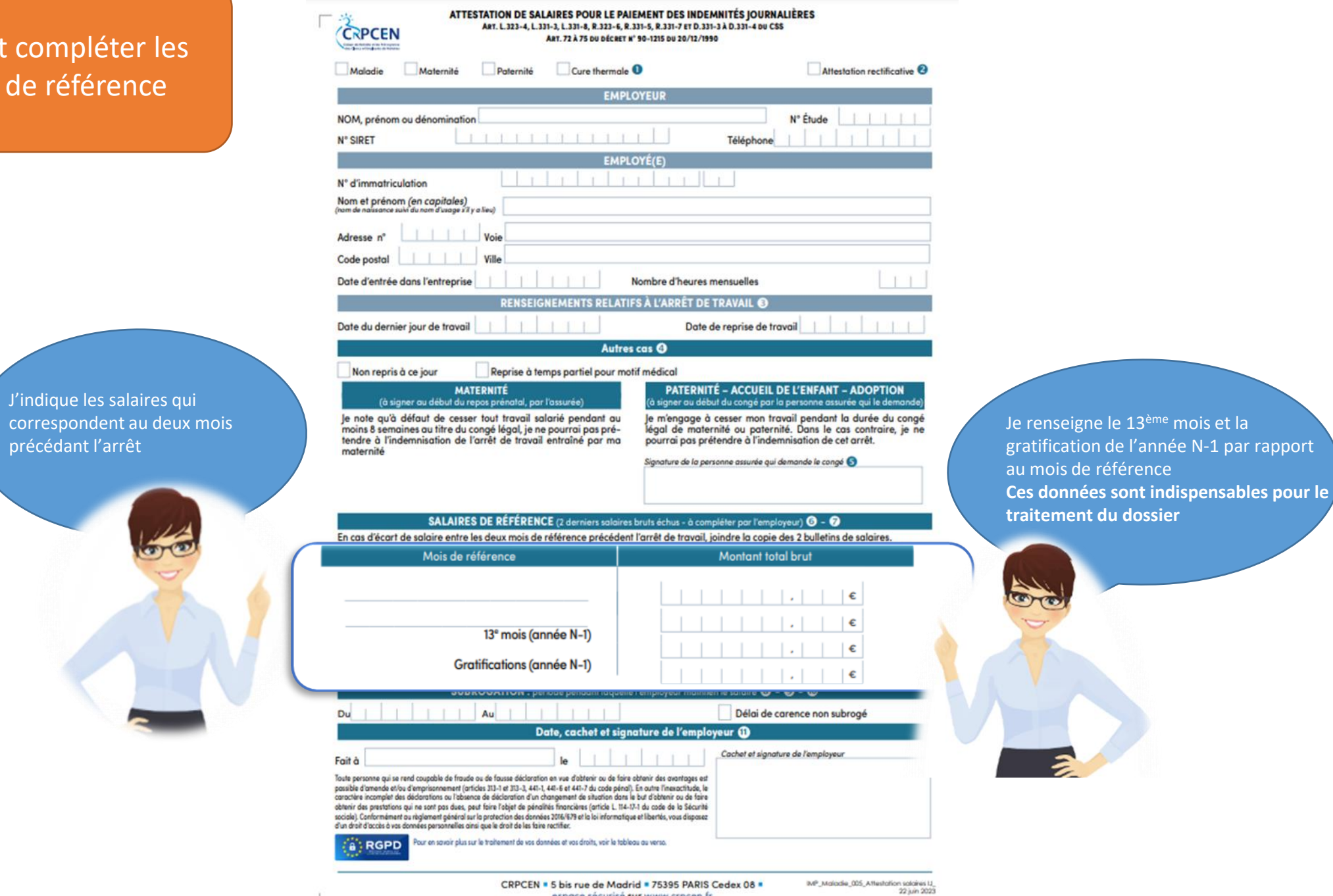

espace sécurisé sur www.crpcen.fr

 $\sim$ 

## Exemple de salaires de la case de la case de la case de la case de la case de la case de la case de la case de référence pour en arrêt le À la situation du salarié dernier jour du mois

Le salarié est en arrêt à compter du 1<sup>er</sup> février . Le dernier jour de travail correspond au dernier du jour du mois, donc les salaires de références à prendre en compte sont janvier 2023 et décembre 2022

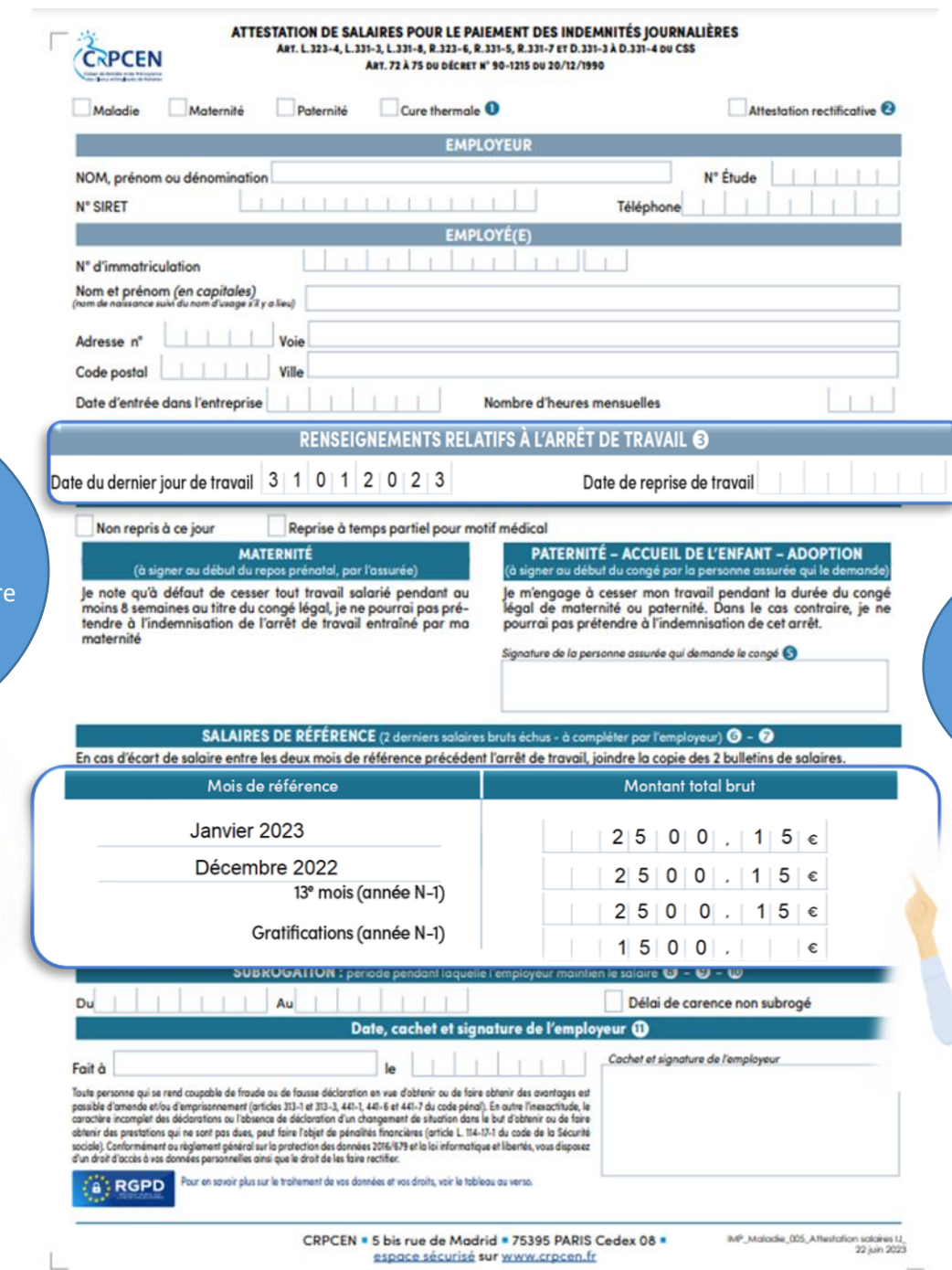

#### **Pour info :**

Je renseigne le 13<sup>ème</sup> mois et la gratification de l'année 2022 (année N-1 par rapport au

**Ces données sont indispensables pour le** 

mois de référence).

**traitement du dossier** 

Lorsque Le dernier jour de travail correspond au dernier du jour du mois les salaires de références à prendre en compte sont le mois en cours et le mois qui précède

# Exemple de salaires de la case de la case de la case de la case de la case de la case de la case de la case de référence pour un arrêt en **lantis** À la situation du salarié début d'année

Le salarié est en arrêt à compter du 28 janvier. J'indique les salaires qui correspondent au deux mois précédant l'arrêt

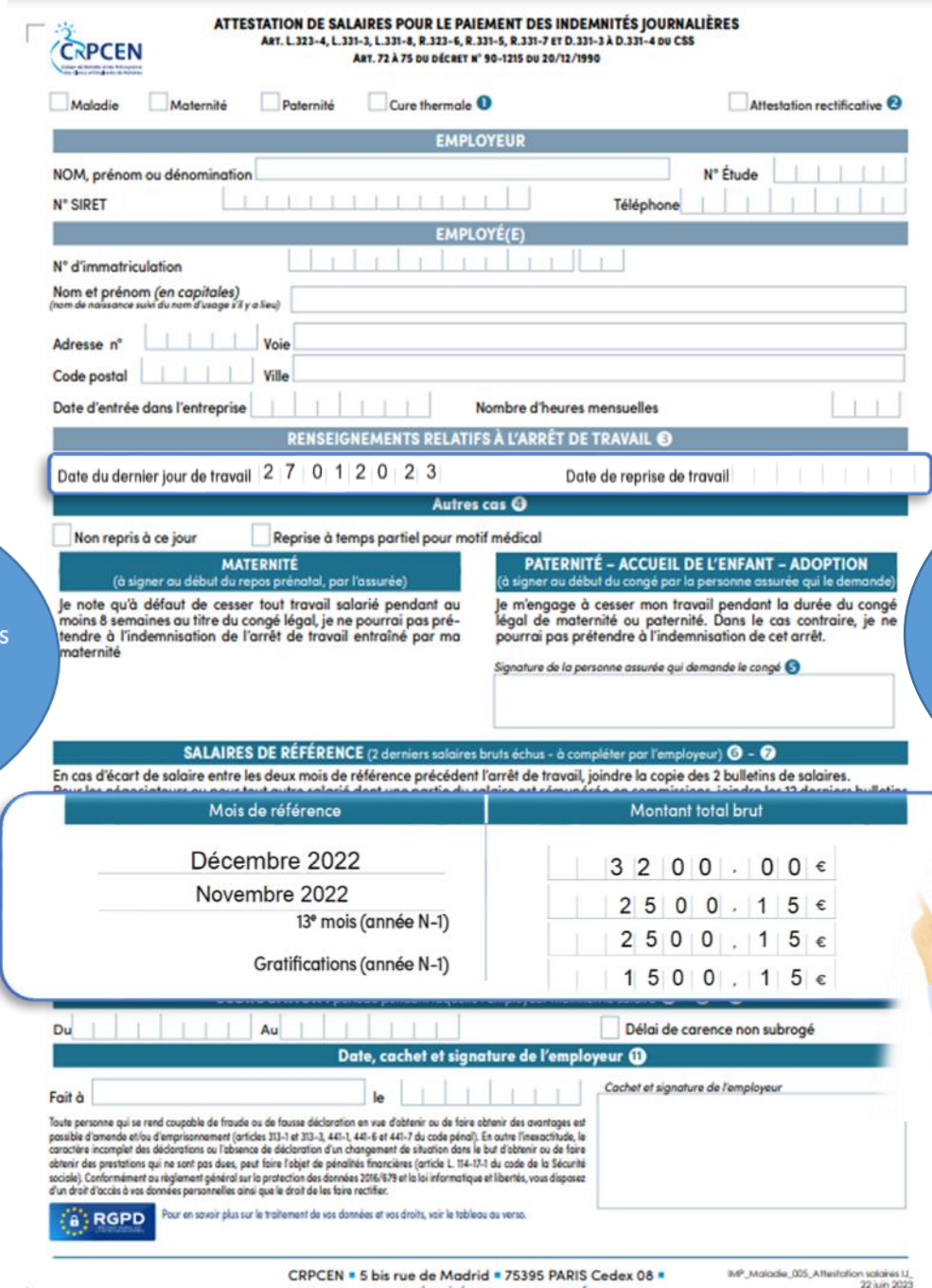

espace sécurisé sur www.crpcen.fr

Je renseigne le 13<sup>ème</sup> mois et la gratification de l'année 2022. Comme il existe un écart important entre les salaires de décembre et de novembre, je joins les bulletins de salaires correspondants **Ces données sont indispensables pour le traitement du dossier** 

# Exemple de salaires de la case de la case de la case de la case de la case de la case de la case de la case de  $en$  and  $n$ référence pour un arrêt en milieu d'année

Le salarié est en arrêt à compter du : mai. J'indique les salaires d'avril et de mars

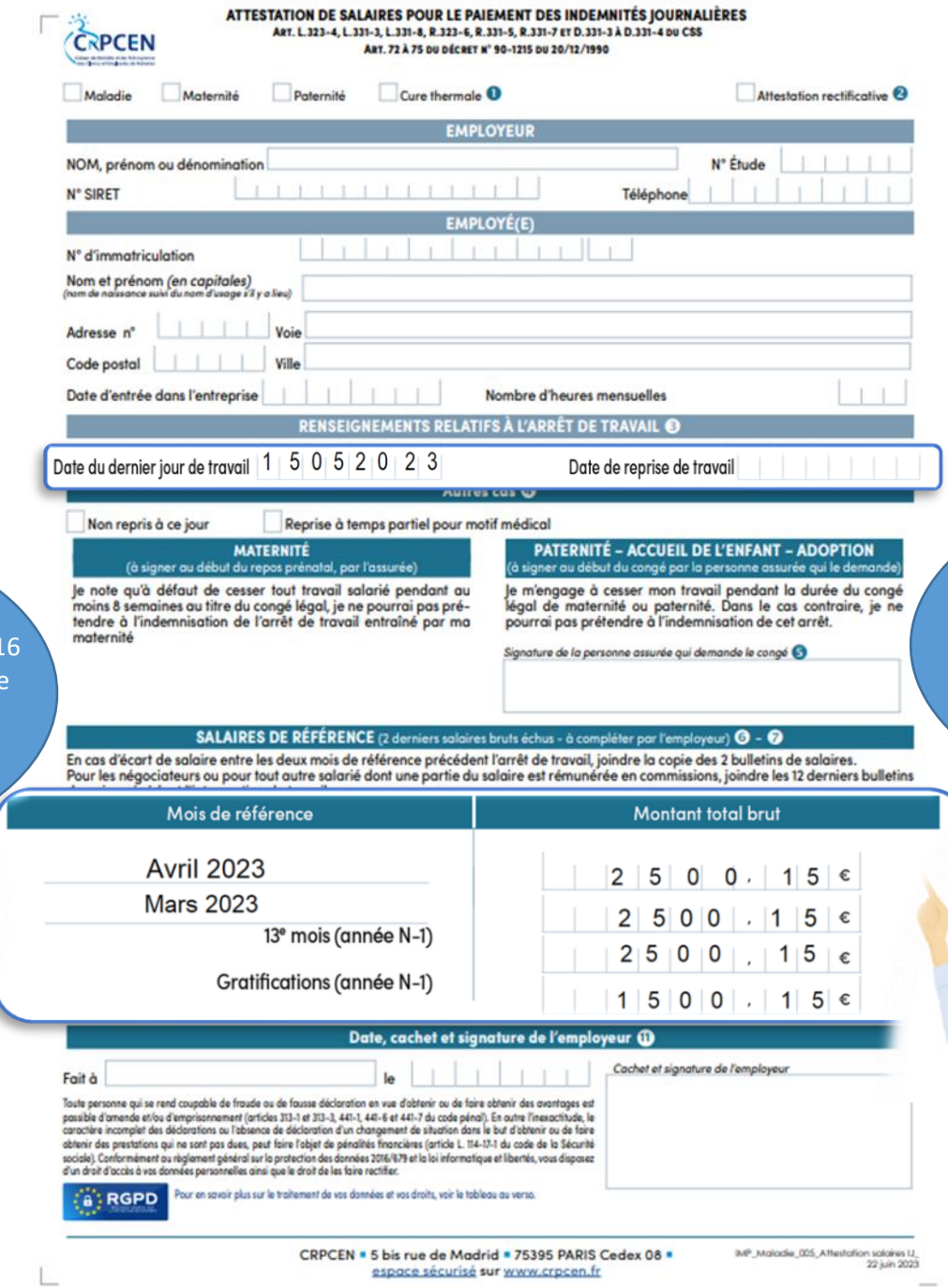

Je renseigne le 13ème mois et la gratification de l'année 2022 (année N-1 par rapport au mois de référence). **Ces données sont indispensables pour le traitement du dossier** 

## Exemple de salaires de la case de la case de la case de la case de la case de la case de la case de la case de correspond À la situation du salarié référence pour un négociateur

Le salarié est en arrêt à compter du 1<sup>er</sup> février. J'indique les salaires qui correspondent au deux mois précédant l'arrêt

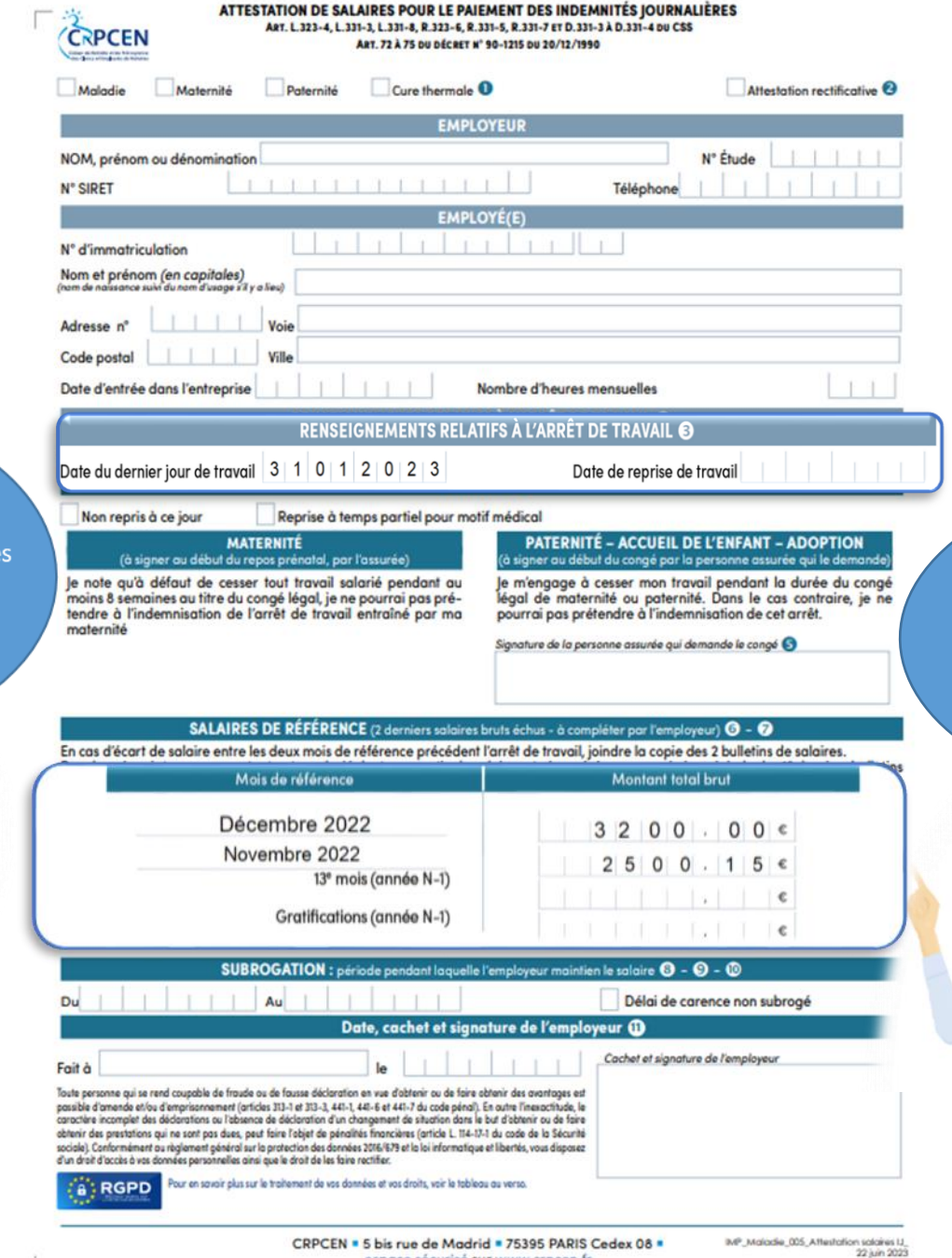

espace sécurisé sur www.crpcen.fr

### **Pour info :**

Pour les négociateurs il faut joindre les 12 derniers bulletins de salaires qui précèdent l'arrêt de travail

Je joins les bulletins de salaires de février 2022 à janvier 2023. Il n'est pas nécessaire de compléter le 13ème mois et la gratification

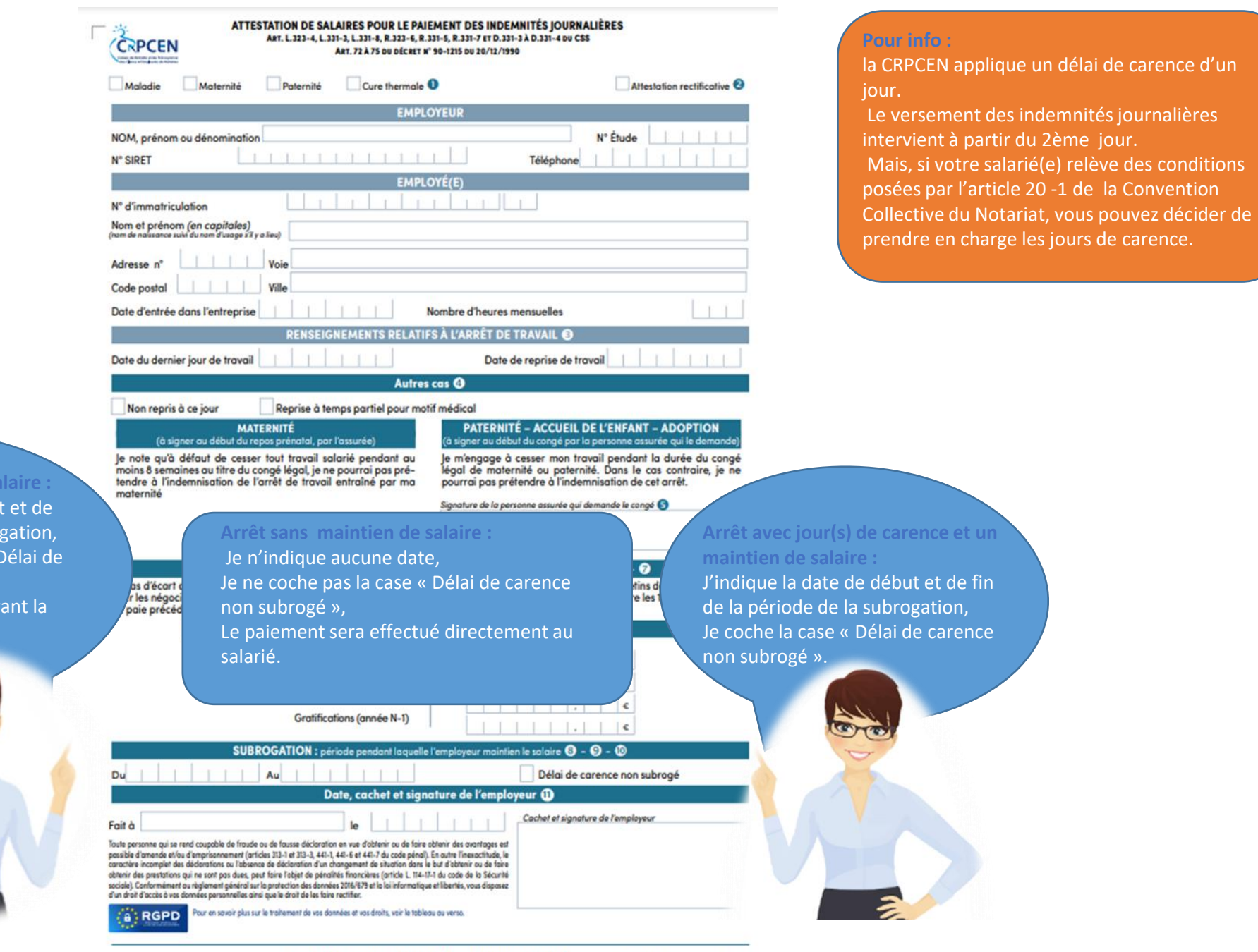

**Arrêt avec maintien de salaire :** J'indique la date de début et de fin de la période de subrogation, Je ne coche pas la case « Délai de carence non subrogé », Je maintiens le salaire durant la totalité de l'arrêt.

> CRPCEN . 5 bis rue de Madrid . 75395 PARIS Cedex 08 . espace sécurisé sur www.crpcen.fr

IMP\_Maladie\_005\_Affesfation salares (J) 22 juin 2023

# Exemple de subrogation

**Arrêt du 1er au 15 février :**

**Je maintiens le salaire de l'employé durant la totalité de l'arrêt**. J'indique la date de début et de fin de la subrogation.

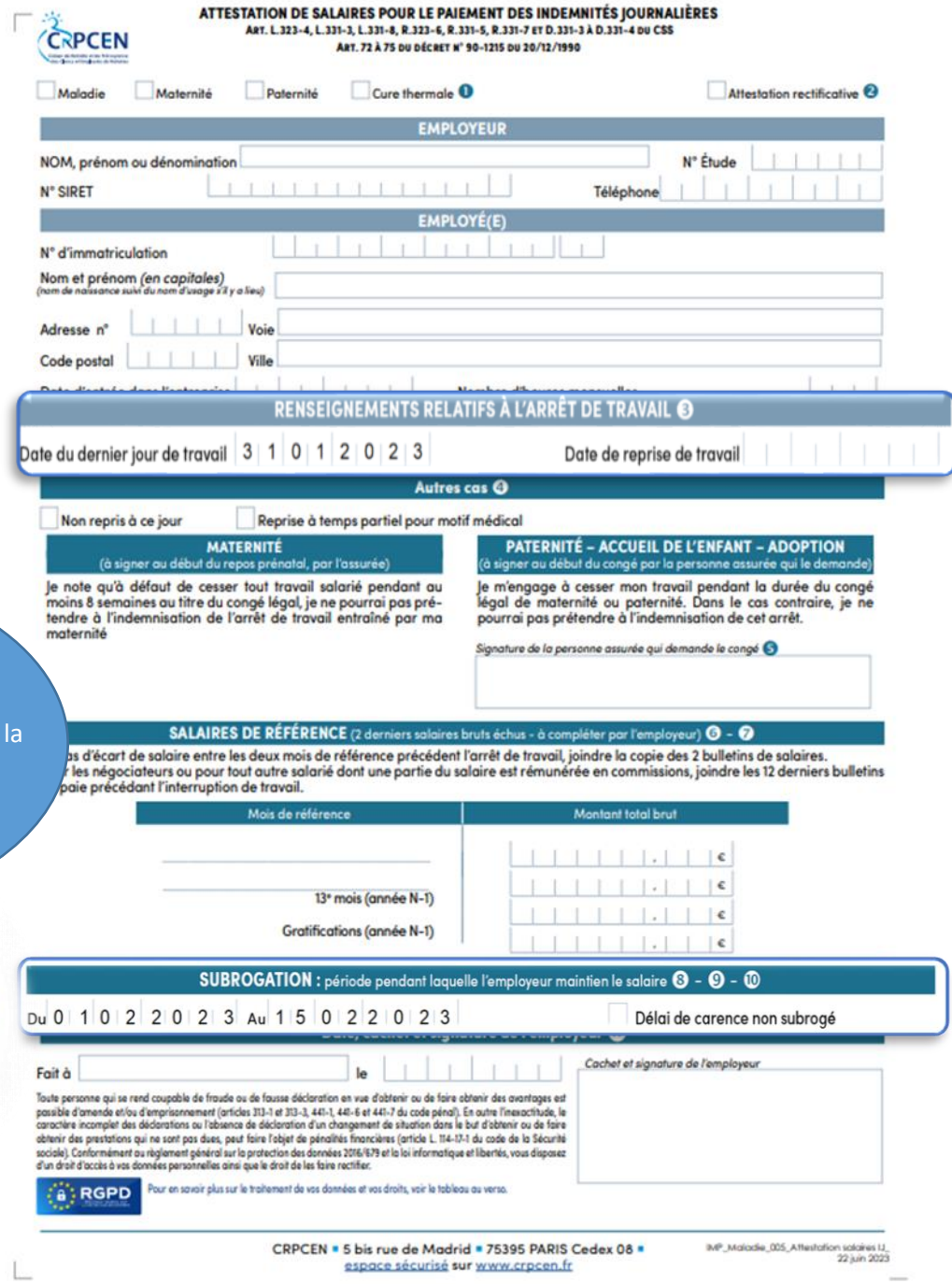

 $\sim$ 

# Exemple de subrogation

**Arrêt du 1er au 15 février avec 3 jours de carence :**

Je maintiens le salaire de l'employé mais pas la période de carence. J'indique la date de début et de fin de la subrogation sans la période de carence.

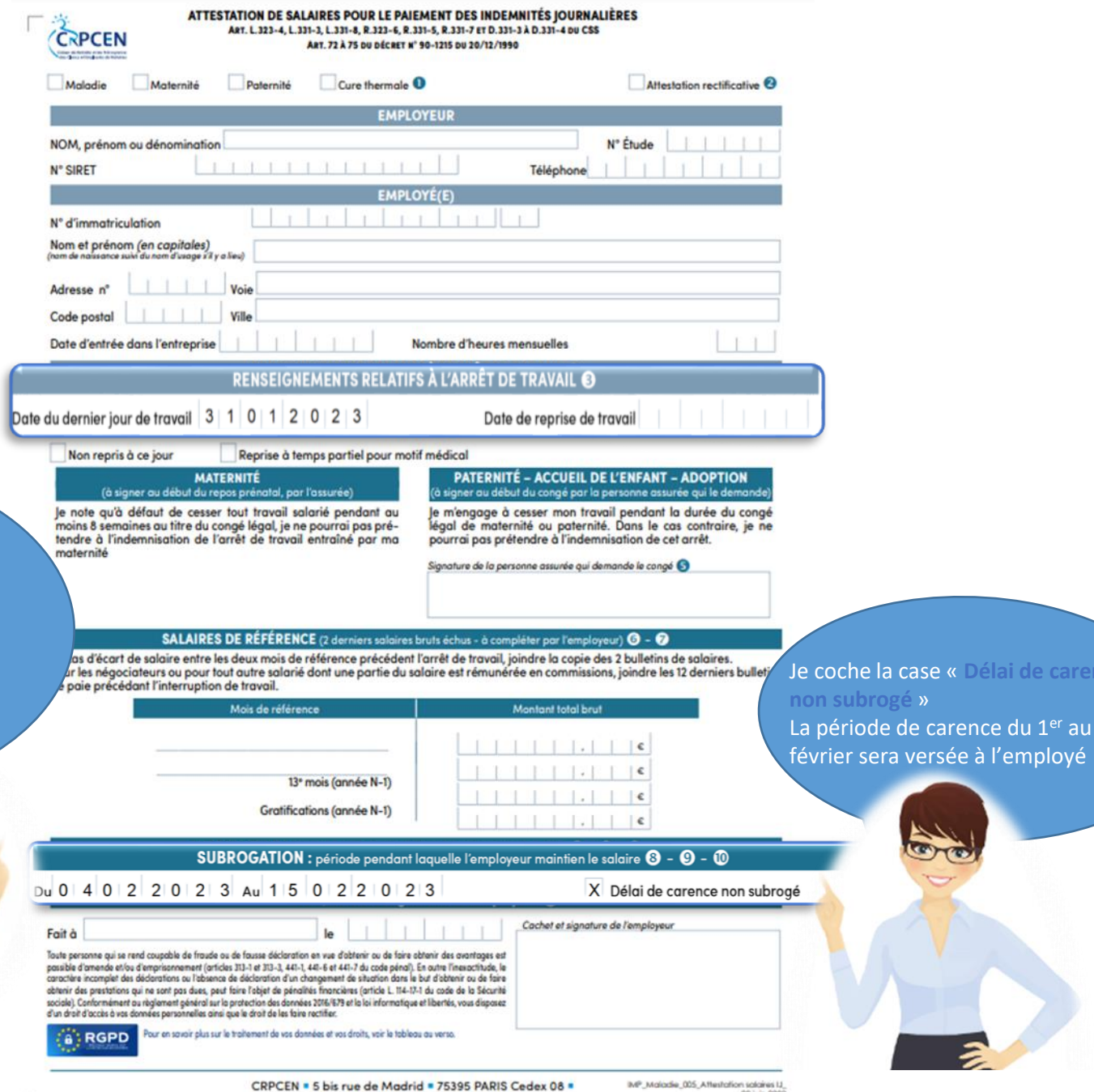

espace sécurisé sur www.crpcen.fr

22 juin 2023

arence

 $\mathbb{F}$  au 3

# Exemple sans subrogation

## **Arrêt du 1er au 15 février sans subrogation**

Je ne maintiens pas le salaire du salari pendant son arrêt.

**Je laisse la partie subrogation vide.** Le paiement sera effectué directement auprès du salarié

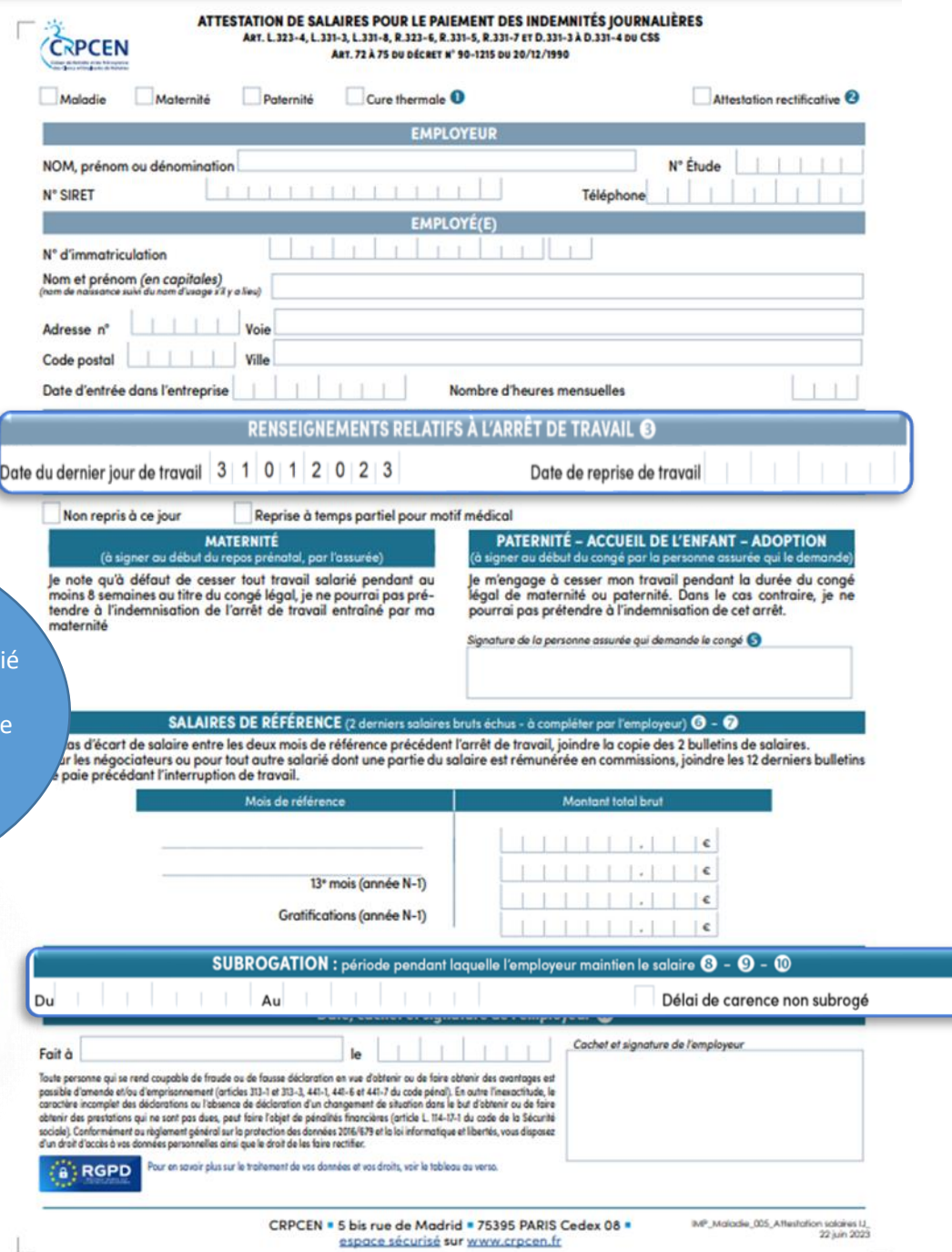

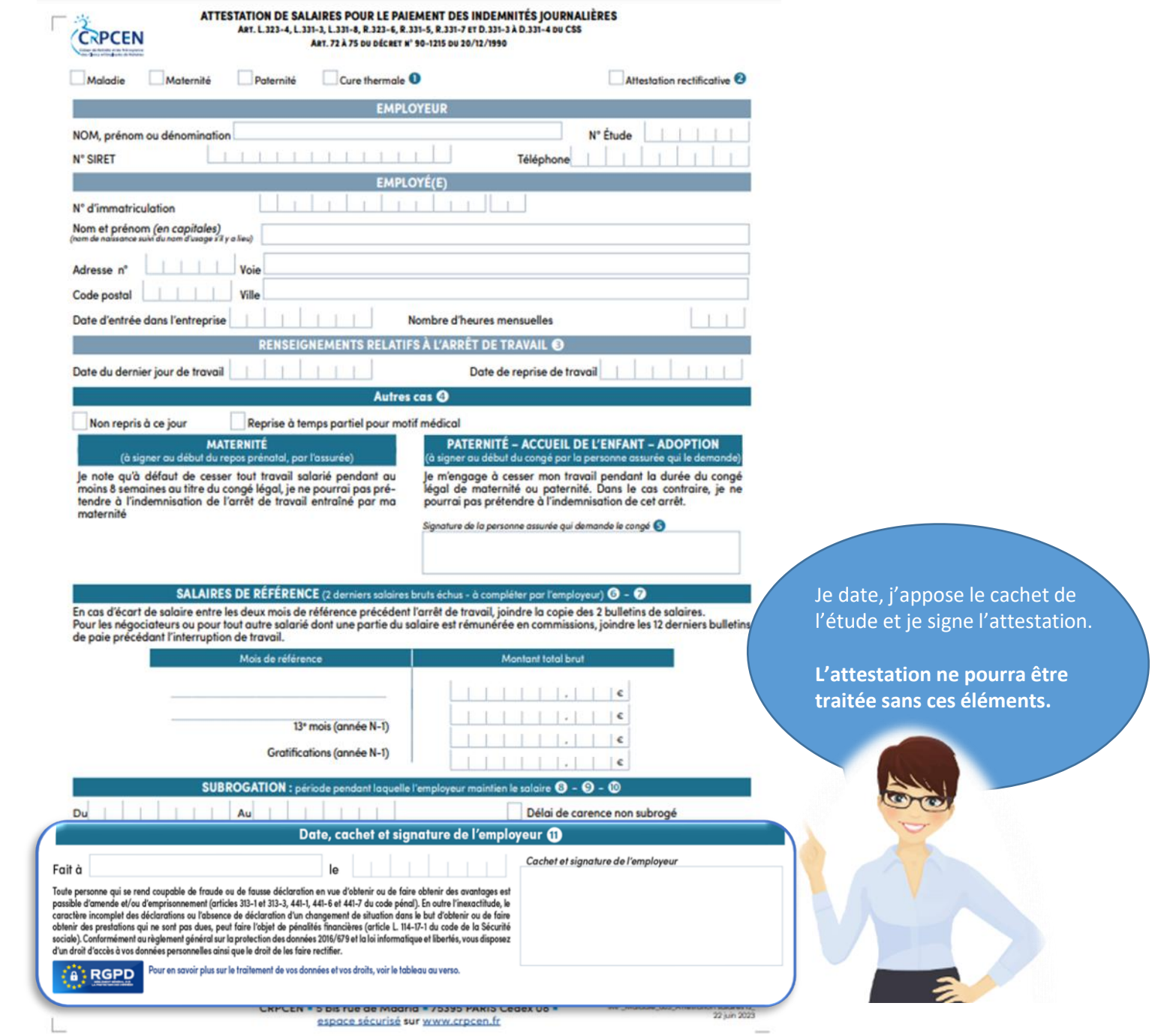